## Скачать бесплатно AutoCAD взломаный [Mac/Win] X64 {{ Пожизненный патч }} 2022

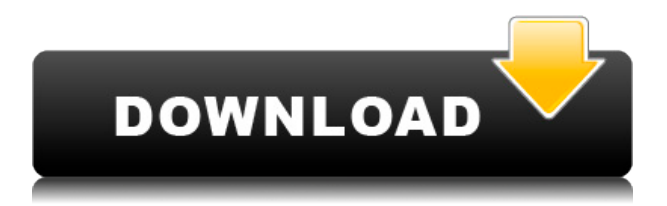

Если тип описания Другой затем справа от границы появится поле «Введите описание». Это позволяет вам вводить другие типы блоков. Информацию и подробности о типе блока можно просмотреть, отредактировав свойства описания на палитре свойств. См. меню «Описание» для получения дополнительной информации о редактировании типов блоков. Вы можете управлять именами блоков вашего проекта в описании, чтобы знать, что они из себя представляют. Это делается в свойствах Description блоков описания проекта. В меню редактирования описания проекта есть поле © Имена. Чтобы удалить имя из основной надписи и описания проекта, откройте навигатор свойств и выделите имя. Щелкните стрелку раскрывающегося списка в правом верхнем углу палитры свойств. Теперь вы увидите меню со свойством Remove. Нажмите на поле меню и снимите флажок Имена свойство, чтобы удалить имя. Нажмите «Применить», и описание вашего проекта будет изменено, а также основные надписи. Это был запрос на изменение, добавленный в 2018 году. Если вы пытаетесь изменить блок описания, в котором используются эффекты описания, второе редактирование не будет выполнено. Причина в том, что каждый блок использует свою собственную

Edit Identity. Таким образом, когда эффект «Описание» редактирует блок описания, он обновляет только этот блок. Запрос на изменение состоял в том, чтобы отобразить блок справа от границы, чтобы его можно было редактировать отдельно. Итак, вернемся на вкладку «Описание проекта» и щелкните правой кнопкой мыши на и выберите Сохранить описание в шаблон. Затем выберите Project.ini в качестве шаблона. Таким образом, вы всегда будете иметь свой проект на своем ПК, не теряя никакой информации об этом файле. Эти кнопки также настраиваются. Одна кнопка переключает автосохранение либо в файл, либо в число. Сохранение может быть номером или именем файла. Следующая кнопка имя выходного файла. Вы можете установить выходной дисплей как AutoCAD Кряк или WKB.Последняя кнопка — вход. Он переключает автоматический вывод в файл. В диалоговом окне функций у нас была возможность выбрать функциональный модуль. В настоящее время единственным модулем является модуль ввода/вывода. Поэтому, если вы хотите иметь возможность выбирать, какие типы расчетов использовать, вам придется использовать другой модуль.

- математика
- превосходить
- ввод/вывод

## **Скачать бесплатно AutoCAD Лицензионный ключ Cracked x32/64 2022**

Вы можете получить AutoCAD Взломанный LT, но это пробная версия. Это дает вам возможность заплатить, чтобы иметь возможность использовать его, как и полная коммерческая программа. Однако Autodesk не может предоставлять обновления пробной версии AutoCAD Полная версия. Как и Adobe, они хотят, чтобы вы приобрели полнофункциональную версию вашего любимого программного обеспечения. Autodesk предоставляет бесплатное программное обеспечение коммерческого уровня на своем вебсайте, как это делает Adobe. Это программное обеспечение можно использовать для обучения работе с программным обеспечением САПР. Если вы решите продолжить использование AutoCAD Код активации в

какой-то момент, бесплатно зарегистрируйтесь в учетной записи Autodesk, которая включает в себя все необходимые лицензии. Затем, когда вы снова зарегистрируете свою бесплатную учетную запись, вы получите скидку на годовое членство и дополнительные преимущества. Это может быть отличным планом экономии для тех, кто хочет использовать AutoCAD] Скачать торрент самостоятельно. Лицензия является одним из наиболее важных элементов любого программного обеспечения, и это то, что может освободить вас от множества ограничений. Имея это в виду, условия лицензии Autodesk Education, которые вы получаете при использовании любой из их программ САПР, могут серьезно ограничивать то, что вы можете делать со своими активами. Это один из лучшие программы для использования, если вы студент или преподаватель потому что он предлагает бесплатный образовательный доступ со всеми расширенными функциями, о которых вы только можете подумать. С другой стороны, AutoCAD Код активации — отличный вариант для тех, кто хочет использовать программное обеспечение самостоятельно. AutoCAD LT является бесплатным и может иметь некоторые ограничения. Однако его можно использовать для создания 3D-моделей и чертежей. Это очень простая в использовании, но не очень мощная программа САПР. В отличие от других программ САПР, она не позволяет сохранить чертеж в виде файла .dwg. Вы можете создать файл .dwg, но он будет содержать только предварительный просмотр вашего чертежа, а не сам чертеж. Но это не очень мощная программа САПР. 1328bc6316

## **Скачать AutoCAD С лицензионным ключом 2022**

AutoCAD — это мощная программа для проектирования, которую можно использовать для создания 2D- и 3D-чертежей, хотя 3D-чертежи более сложные и продвинутые. Это тип программного обеспечения САПР (автоматизированного черчения), который все больше и больше используется для профессионального и личного использования. Вы можете научиться использовать AutoCAD и обязательно уделите время практике. Хотя прямой путь к созданию 3D-моделей с помощью AutoCAD довольно прост, вы должны понимать, что каждая программа AutoCAD уникальна. Каждый из них имеет свой собственный дизайн, команду и процедуру. Использование рекомендуемого программного обеспечения может сэкономить вам время и усилия, связанные с изучением уже разработанной программы. AutoCAD — большая программа, поэтому разобраться во всем сразу может быть сложно. К счастью, вы можете учиться в приятном, медленном, стабильном темпе, используя онлайнверсию программного обеспечения. Вот некоторые вещи, которые вы можете сделать с онлайн-версией. **5. У меня простой вопрос. Есть ли какой-то особый способ изучения САПР в индивидуальном порядке?** Для новичка, не имеющего формального образования в области САПР и никогда не работавшего в области управления зданиями или гражданского строительства, кривая обучения может оказаться довольно крутой. Перегрузка себя высокой скоростью обучения приведет только к разочарованию и, следовательно, к более высоким затратам на обучение. У меня были люди, которые говорили мне, чтобы я учился по курсу колледжа, который занимает 3 года. Это просто не реально. Хотя формальный или стандартный курс обучения требует нескольких дней или недель, большинство людей берут частные уроки или записываются на курсы среднего или продвинутого уровня. Если вам нужно быстрое обучение работе с AutoCAD, вы можете сделать это на курсах среднего или продвинутого уровня. Это зависит от вас и ваших способностей к обучению. Изучение САПР намного проще, чем изучение других специализированных программ. Человек может получить доступ к любой части программного обеспечения одним нажатием кнопки.Хотя вы не изучаете САПР на листе бумаги, вам все равно необходимо эффективно использовать программное обеспечение для выполнения своей работы. С цифровыми инструментами для черчения можно работать эффективно, и их легче интегрировать в рабочий процесс САПР, чем традиционные

методы.

autocad 2008 keygen скачать autocad windows 10 скачать autocad 2005 скачать бесплатно vetcad++ для autocad 2019 скачать бесплатно современный самоучитель работы в autocad civil 3d скачать xforce keygen autocad 2018 64 bit скачать autocad скачать windows autocad trueview скачать autocad 2000i скачать autocad 2000 скачать бесплатно русская версия

Обучение использованию AutoCAD включает в себя создание фундамента знаний по основам двух- и трехмерного черчения. Затем вы можете перейти к расширенным функциям, которые становятся более мощными и предлагают больше вариантов по мере того, как вы осваиваете инструменты программирования и визуализации, которые являются движущей силой создания чертежей AutoCAD. SketchUp — это программа для 3D-дизайна, тогда как AutoCAD — это программа для 2D-дизайна и черчения. SketchUp популярен среди новичков, поэтому важно знать основные принципы дизайна, но кривая обучения SketchUp более мягкая, особенно если вы только начинаете. Напротив, AutoCAD обычно не используется для начинающих и используется дизайнерами среднего и продвинутого уровня. Для создания действительно подробных и точных чертежей вам потребуется правильное оборудование и приложения. Приобретение подходящего оборудования для начала сэкономит вам массу времени и усилий после того, как вы освоитесь. Следующим шагом является покупка копии AutoCAD и изучение его основ. Помните, что вы можете потратить время на изучение AutoCAD и стать мастером в этом программном обеспечении для проектирования. Вы поблагодарите себя в будущем, когда будете прокладывать новую электрическую розетку, и вам не придется беспокоиться о том, что делать дальше. Представьте, что вы идете в автосалон, чтобы купить новую машину. Вам предоставляется возможность опробовать автомобиль в безопасной среде. Если вам это не нравится, вам придется подождать, пока вы не доберетесь до дилерского центра. Если вас это не устраивает, вы должны вернуть его и попытаться продать его дилеру на следующий день. Вот как это происходит при изучении нового инструмента в AutoCAD. Существует безопасная среда

для изучения этого. Независимо от метода, используемого для изучения САПР, ключом к изучению САПР является практика, практика и еще раз практика. «Практика делает совершенным» — девиз каждого великого музыканта, художника и дизайнера. Вам нужно практиковаться, практиковаться и практиковаться, чтобы создавать свои проекты в программном обеспечении САПР.

AutoCAD не сложная программа для изучения. Если у вас есть представление о том, как пользоваться компьютером, то вы можете освоить AutoCAD за один день. В Интернете вы найдете более чем достаточно учебных пособий, которые научат вас основам AutoCAD. Однако освоить AutoCAD будет сложно, если вы не готовы потратить достаточно времени на его надлежащее изучение. Насколько сложно выучить AutoCAD? Легко, если у вас есть желание этому научиться. Если вы просто ищете программное обеспечение, вы найдете лучшие программы, более гибкие в использовании и простые в освоении. Так что лучше начать изучение САПР с самого начала. Практика делает совершенным. Если вы не используете AutoCAD, вам может быть очень сложно его изучить. Тем не менее, есть несколько способов начать изучение этой программы. Вы можете найти программы, которые предлагают бесплатное обучение, и вы часто можете найти видеоуроки в Интернете, такие как это видео на YouTube. Большинство энтузиастов AutoCAD учатся методом проб и ошибок. Вероятно, именно так вы читаете эту статью. Существует бесчисленное множество способов изучить интерфейс продукта, и постепенно он станет для вас второй натурой. Вы также постепенно узнаете, где искать, какую информацию искать, и даже станете экспертом в лучших местах для ее поиска. Это может помочь вам сэкономить много времени. Если вы найдете что-то трудное для понимания, не расстраивайтесь, потому что есть вероятность, что есть видео, объясняющее это. Вы даже можете найти дискуссионный форум, посвященный помощи людям в изучении AutoCAD. AutoCAD — это мощный пакет САПР, и вы можете использовать его по-разному. Это программное обеспечение помогает создавать модели, руководства, презентации, рисунки и анимацию. Иногда это трудно изучить и использовать, поскольку это не так просто, как другое программное обеспечение. Использование этого программного обеспечения поможет вам сделать модель чертежа быстрее.

https://techplanet.today/post/descargar-autocad-2014-gratis-en-ingles https://techplanet.today/post/descargar-autocad-2007-castellano-exclusive https://techplanet.today/post/autocad-201-keygen-x3264-actualizado-2022-en-e spanol

Большинство навыков, которые вы приобретете в качестве эксперта по AutoCAD, можно применить в других программах CAПP, таких как AutoCAD LT. Это означает, что вы можете преобразовать некоторые свои навыки в другие программы САПР. В этом случае вы сэкономите время и получите те же результаты, что и опытный пользователь AutoCAD. Изучение различных типов команд в AutoCAD является неотъемлемой частью знания вашего программного обеспечения. Это означает понимание различных типов вещей, которые могут произойти, когда вы вводите команду. Вы должны знать реальную цель каждой команды и выгоду от ее использования. Полное понимание команды также поможет вам узнать, правильно ли вы поступили или нет. Признаться, я сам мало знаю AutoCAD. В старших классах у нас был класс, посвященный AutoCAD, но с тех пор я совсем забыл об этом. Тем не менее, я использовал его раньше на работе, поэтому я знаю, что это может быть правильным выбором для многих предприятий. AutoCAD — это всего лишь одно из приложений САПР. Существует множество типов программ САПР. Есть те, которые занимаются 2D- и 3D-рисованием, и те, которые занимаются проектированием таких вещей, как небоскребы или дома. Более того, существуют приложения САПР, использующие Интернет, такие как AutoCAD 360 или 123D Catch, чтобы добавить 3D-сканирование и другие возможности в инструмент САПР. По мере приобретения опыта работы с AutoCAD вы можете понять, что вам нужно перейти к другим инструментам рисования. Может случиться так, что все, что вам нужно сделать, это переключиться с прямоугольника на линию, а затем на полилинию. Это нормально. Кроме того, любой руководитель проекта должен иметь возможность использовать AutoCAD для создания и обновления бизнес-документов. Ответы Quora говорят, что Autodesk хороший выбор для сертификации, но, как правило, он предназначен для бизнес-менеджеров. AutoCAD, SketchUp и другие приложения САПР включают ручной инструмент, что означает, что дизайнер или пользователь может вручную вводить информацию, например размеры проекта, в приложение САПР. Это может привести к потере точности. Приложение сделает подсказку, показывая дизайнеру предупреждение, и дизайнер может отменить действие, чтобы

предотвратить ошибки.

[https://tictaclivraison.com/wp-content/uploads/2022/12/Autodesk\\_AutoCAD.pdf](https://tictaclivraison.com/wp-content/uploads/2022/12/Autodesk_AutoCAD.pdf) [https://www.thebangladeshikitchen.com/wp-content/uploads/2022/12/AutoCAD-](https://www.thebangladeshikitchen.com/wp-content/uploads/2022/12/AutoCAD-Hack-For-Windows-3264bit-2023.pdf)[Hack-For-Windows-3264bit-2023.pdf](https://www.thebangladeshikitchen.com/wp-content/uploads/2022/12/AutoCAD-Hack-For-Windows-3264bit-2023.pdf)

[https://characterbuzz.com/wp-content/uploads/2022/12/Autodesk\\_AutoCAD.pdf](https://characterbuzz.com/wp-content/uploads/2022/12/Autodesk_AutoCAD.pdf) <https://lycon.fi/wp-content/uploads/2022/12/regchay.pdf>

<http://leasevoordeel.be/wp-content/uploads/2022/12/REPACK.pdf>

<https://kmtu82.org/скачать-autocad-2013-crack-cracked/>

[https://www.centroterapietirreno.com/wp-content/uploads/2022/12/Autocad-TO](https://www.centroterapietirreno.com/wp-content/uploads/2022/12/Autocad-TOP.pdf) [P.pdf](https://www.centroterapietirreno.com/wp-content/uploads/2022/12/Autocad-TOP.pdf)

<http://gurucyber.net/?p=407>

<https://dsdp.site/it/?p=106654>

[https://reachh.health/wp-content/uploads/2022/12/2019\\_\\_\\_\\_\\_EXCLUSIVE.pdf](https://reachh.health/wp-content/uploads/2022/12/2019_____EXCLUSIVE.pdf) <https://cawexo.com/wp-content/uploads/2022/12/recchan.pdf>

<http://www.cxyroad.com/wp-content/uploads/2022/12/marruny.pdf>

<https://www.grivaacapital.com/wp-content/uploads/2022/12/AutoCAD-5.pdf>

[https://edebiseyler.com/скачать-autodesk-autocad-взломан-с-ключом-win-mac](https://edebiseyler.com/скачать-autodesk-autocad-взломан-с-ключом-win-mac-3264bit-2022/) [-3264bit-2022/](https://edebiseyler.com/скачать-autodesk-autocad-взломан-с-ключом-win-mac-3264bit-2022/)

<https://cambodiaonlinemarket.com/скачать-keygen-для-autocad-2020-free/> <https://shobaddak.com/wp-content/uploads/2022/12/harfaby.pdf>

<https://rednails.store/wp-content/uploads/2022/12/sakafynn.pdf>

<https://huetten24.com/камера-автокад-скачать-updated/>

[https://omidsoltani.ir/340302/скачать-autocad-23-1-с-кодом-активации-win-ma](https://omidsoltani.ir/340302/скачать-autocad-23-1-с-кодом-активации-win-mac-послед.html) [c-послед.html](https://omidsoltani.ir/340302/скачать-autocad-23-1-с-кодом-активации-win-mac-послед.html)

[https://0kla5f.p3cdn1.secureserver.net/wp-content/uploads/2022/12/HOT.pdf?ti](https://0kla5f.p3cdn1.secureserver.net/wp-content/uploads/2022/12/HOT.pdf?time=1671230400) [me=1671230400](https://0kla5f.p3cdn1.secureserver.net/wp-content/uploads/2022/12/HOT.pdf?time=1671230400)

AutoCAD — впечатляющее приложение для архитектурного черчения. Его различные функции предназначены для того, чтобы те, у кого ограниченный опыт рисования, могли легко преобразовывать свои идеи в физические 3D-модели. И вам не нужно быть профессиональным чертежником, чтобы правильно использовать AutoCAD. На самом деле существует широкий спектр навыков и задач AutoCAD для самых разных пользователей. Если вы заинтересованы в том, чтобы научиться пользоваться программой, которая сэкономит вам время и облегчит вашу работу, AutoCAD, вероятно, является хорошим местом для начала. Лучше всего научиться использовать AutoCAD так, как это удобно для вашего стиля работы. У вас будет гораздо больше шансов на успешное изучение

AutoCAD с помощью обширного набора учебных пособий (например, из онлайн-обучения Johnson Control). Для людей, которые работают в физическом офисе, важно иметь какую-либо форму учебных пособий по AutoCAD. Я изучил AutoCAD, просматривая множество технических обучающих видеороликов и руководств. Я считаю, что лучшие обучающие видео имеют простой интерфейс, за которым легко следить. Обучение, если оно проводится в классе, может быть дорогостоящим. Но если это делается с помощью онлайн-обучения, это очень рентабельно для компании. Если вы планируете инвестировать в программное обеспечение, чтобы научиться его использовать, я предлагаю попробовать его. Мы живем в мире, где у нас есть доступ к множеству онлайн-инструментов и ресурсов, а в Интернете есть миллионы веб-сайтов, предлагающих учебные пособия, руководства и многое другое. Если ваша основная цель — создать что-то свое — 3D-модель, **а** 2D-изображение или что-то еще — тогда AutoCAD — отличный выбор. Если ваша цель — создавать объекты в AutoCAD, то существует множество других приложений для рисования, которые могут лучше соответствовать вашим потребностям. 2D или 3D AutoCAD? Смотря как. Если вы новичок в AutoCAD и у вас есть 3Dприложение для начала, попробуйте сначала изучить его.Если нет, не волнуйтесь — вы можете узнать все, что он может предложить в 2D. Здесь вы можете научиться использовать 2D-инструменты и при этом работать с 3D-объектами. Если вам удобно работать с 3D, вы можете продолжать использовать его по умолчанию и переключаться между ними по мере необходимости. Чаще всего AutoCAD используется для создания 2Dчертежей, поэтому вам придется начать с него. Вам нужно будет прочитать раздел о 2D-чертеже, чтобы узнать, как выглядит базовый чертеж и как его начать.